## SAP ABAP table UKM\_BW\_INFOOBJ {Info Object List}

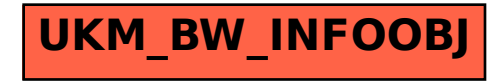